# **INHALTSVERZEICHNIS**

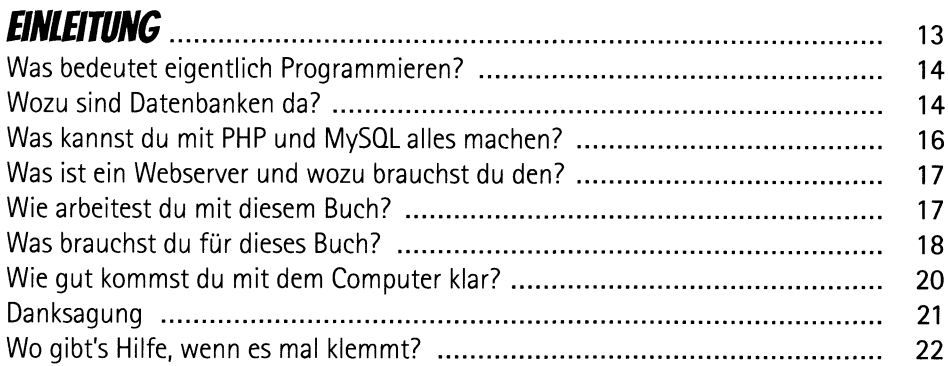

#### **DEINE COOLE HOMEPAGE MIT HTML**  $\mathbf{r}$

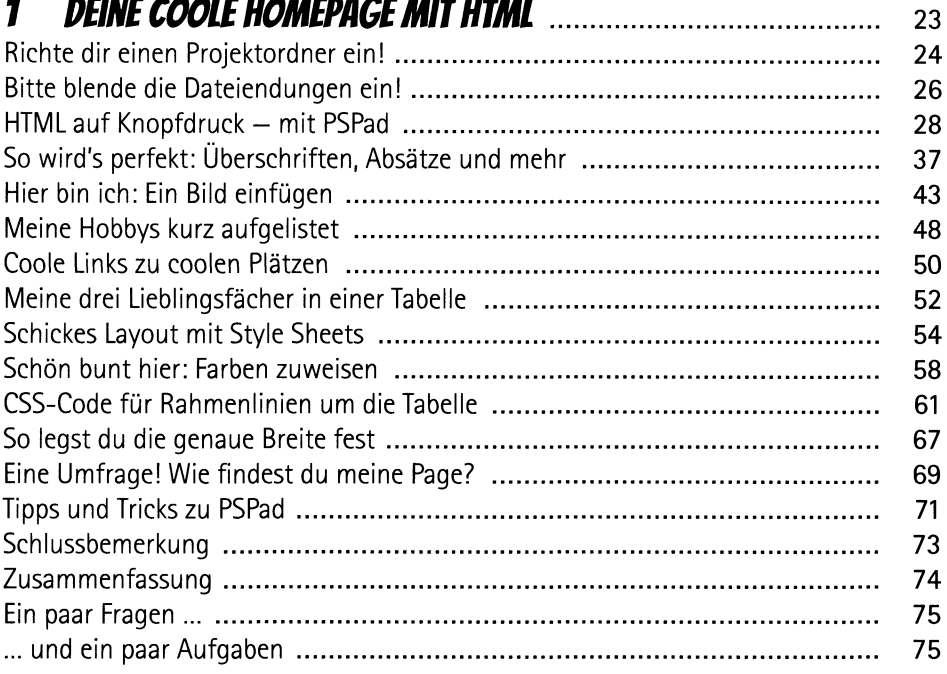

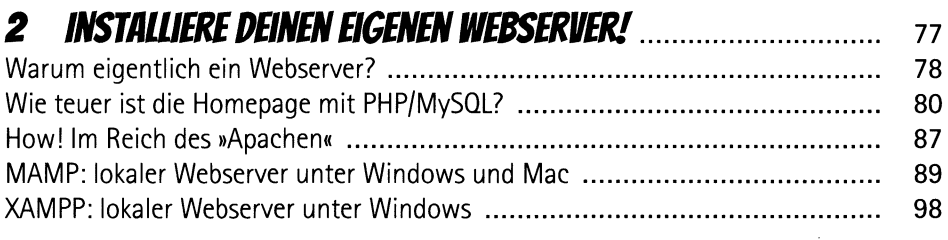

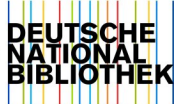

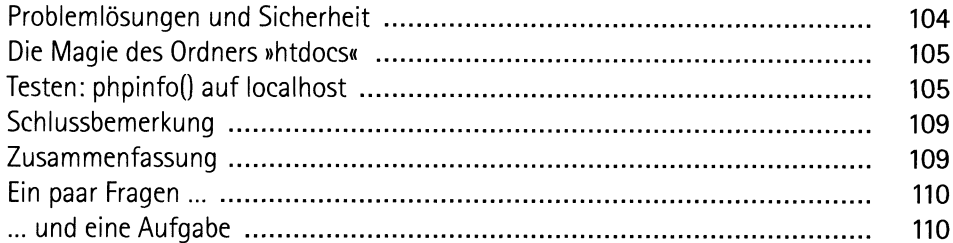

#### $3$  HALLO ECHO - »HALLO WELT«

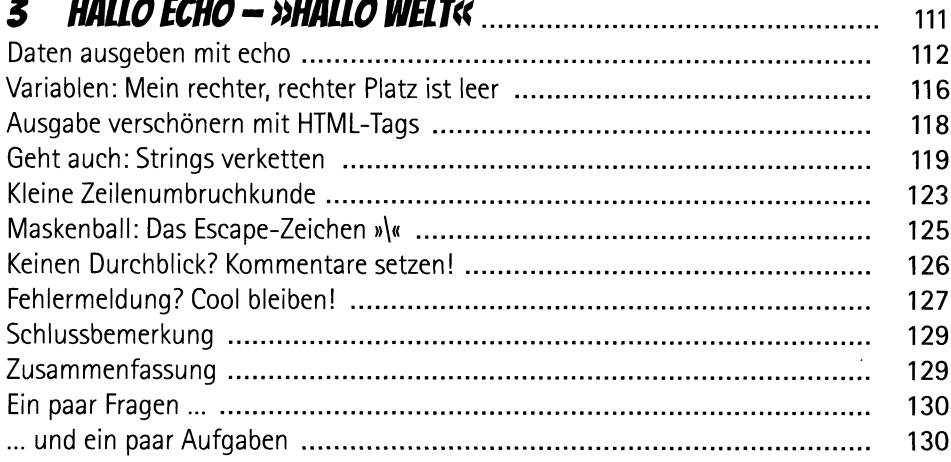

#### 

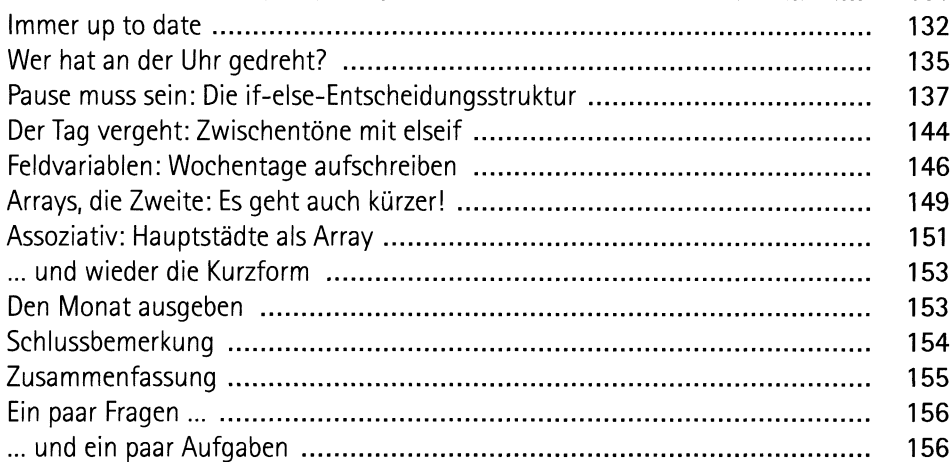

### 5 SEITEN MIT PASSWORT SCHÜTZEN

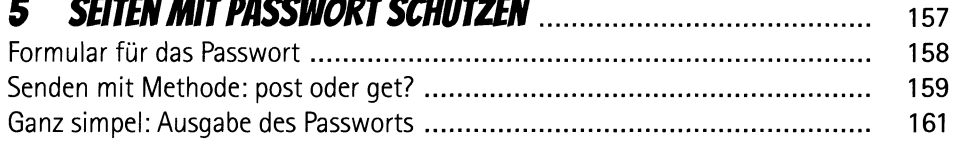

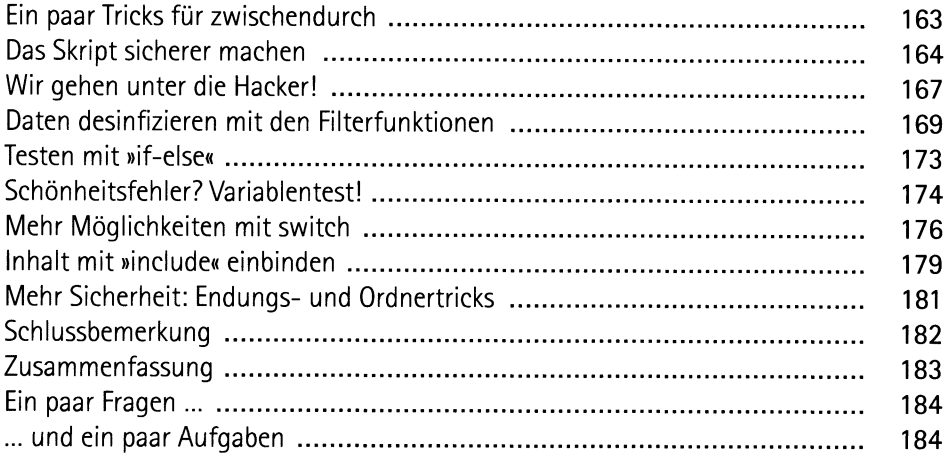

### **6 ETWAS MATHE - TASCHEN(GELD)RECHNER**

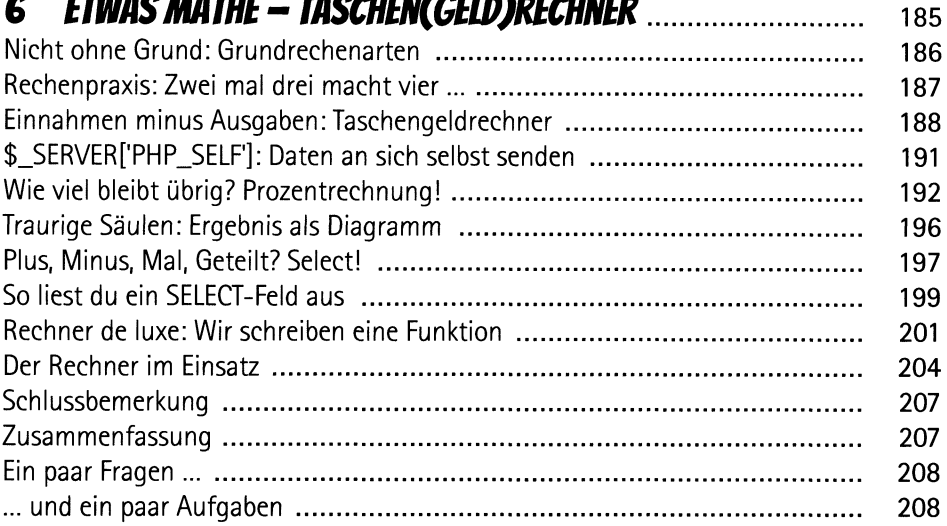

#### 

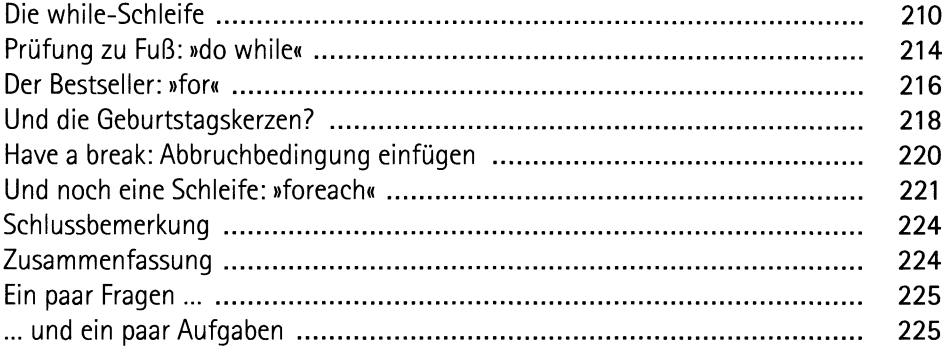

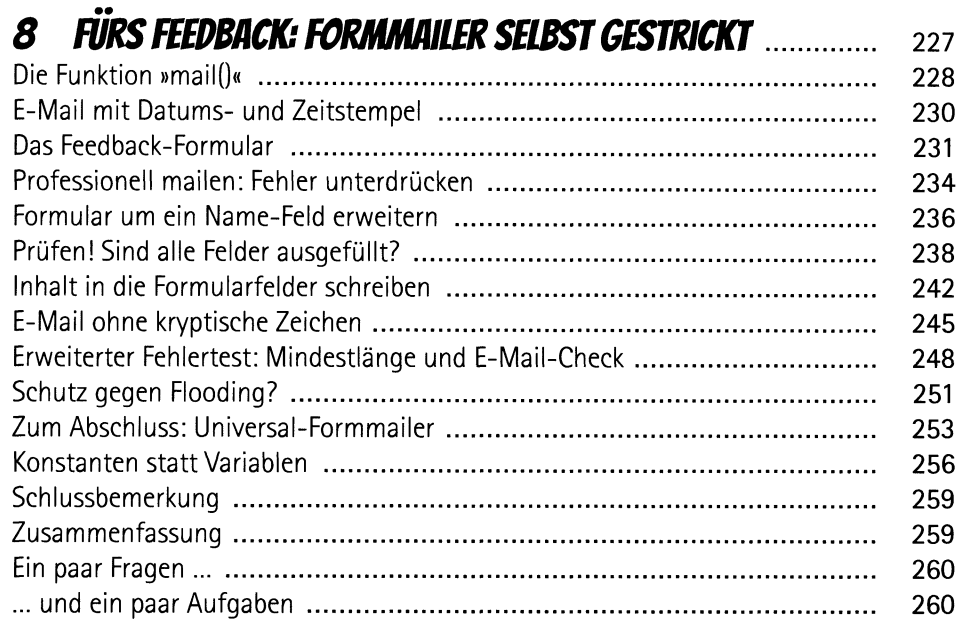

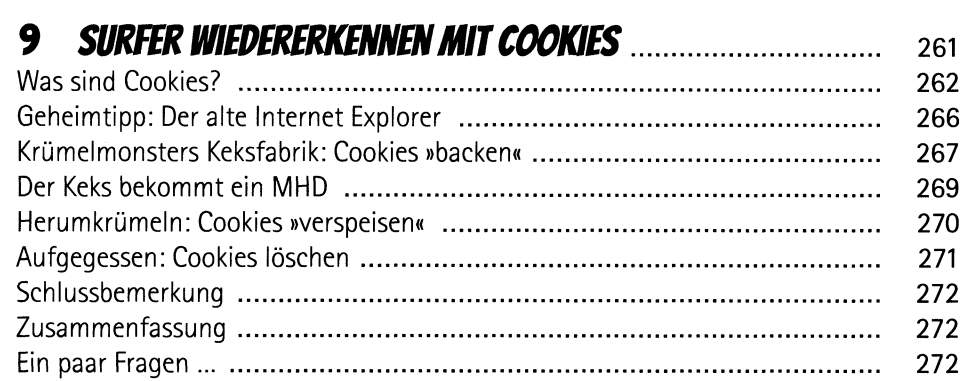

272

272

# **10 BESUCHERZÄHLER SELBST GEBAUT**

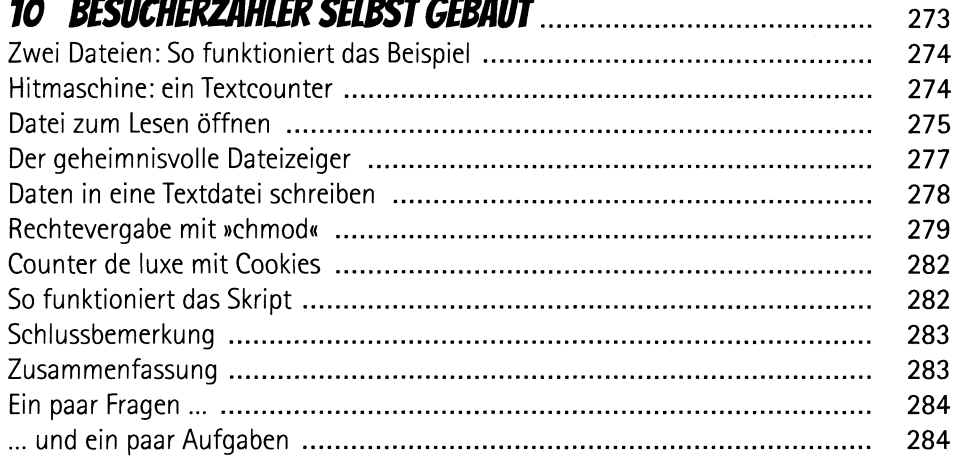

 $\boldsymbol{s}$ 

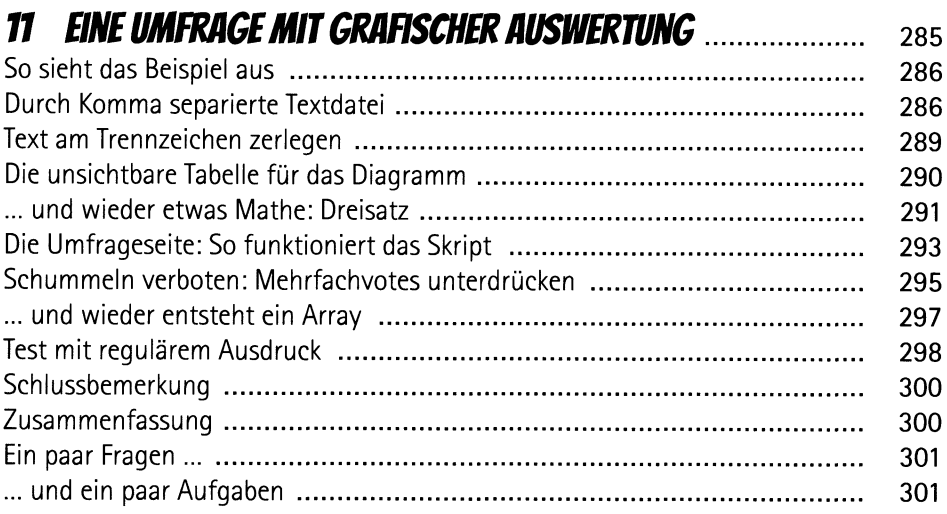

## **12 DAS EIGENE GÄSTEBIICH**

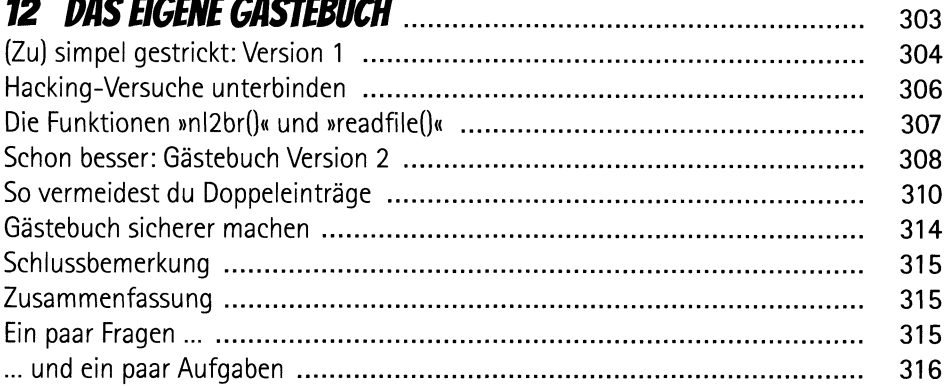

# 

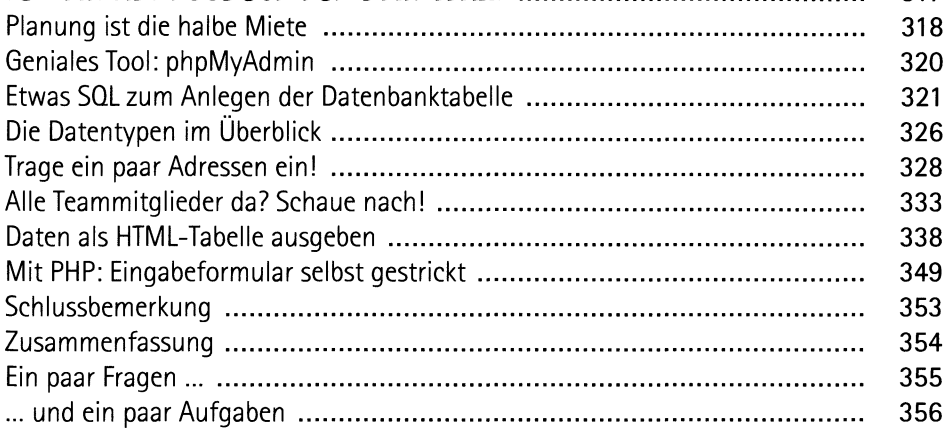

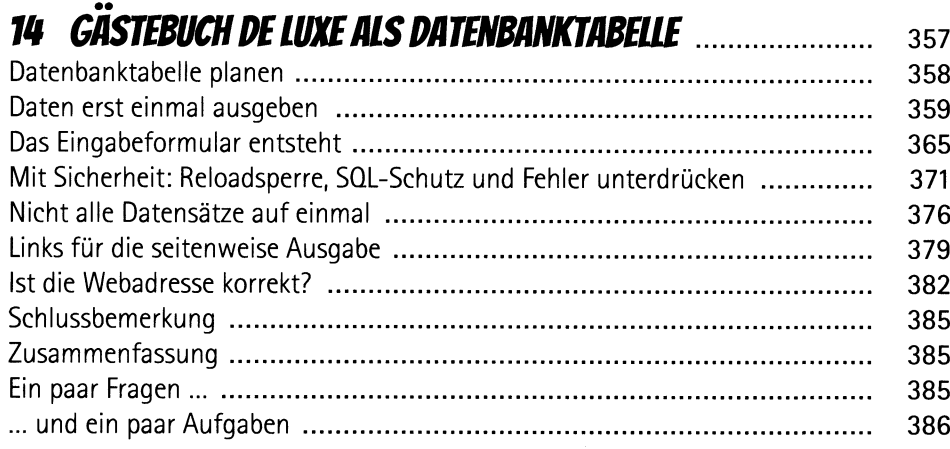

# **15 BLOGGEN FÜR KIDS: »DAS MINI-CMS«**

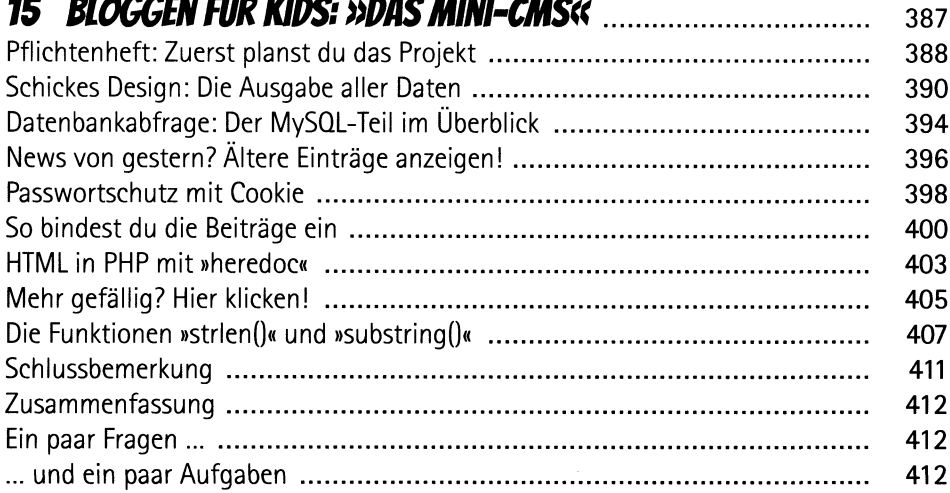

# **16 AKTIVITÄTEN VERWALTEN: WER KOMMT MIT INS KINO? ....... 413**

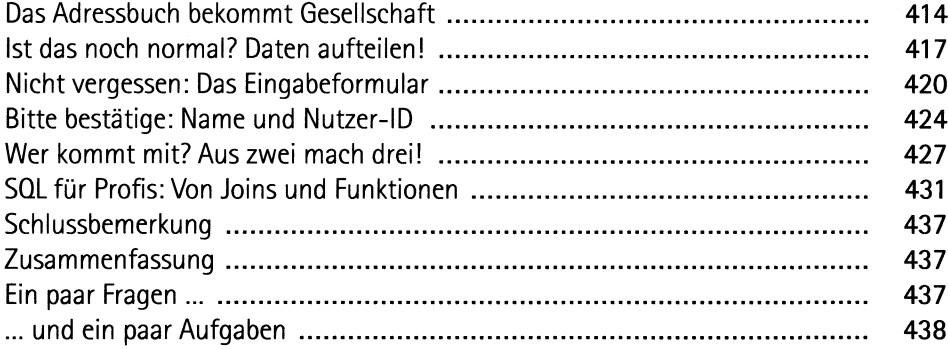

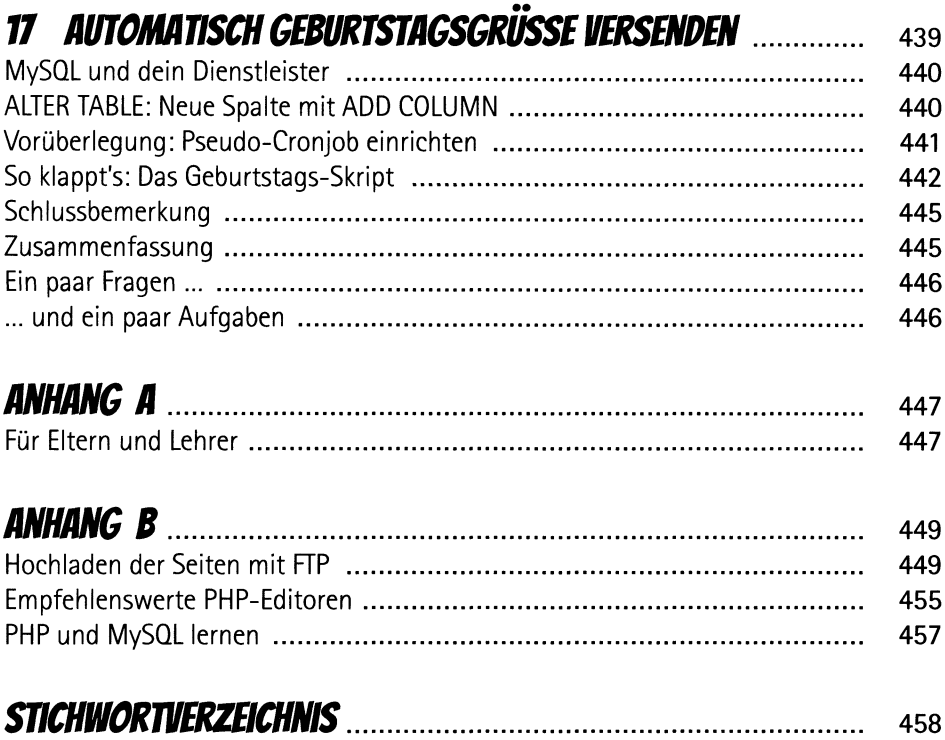